# **Contenido**

# **Complemento Leyendas Fiscales**

- 1. Estándar del Complemento Leyendas Fiscales
- 2. Secuencia de Elementos a Integrar en la Cadena Original
- 3. Uso del Complemento Leyendas Fiscales

## 1. Estándar del Complemento Leyendas Fiscales

## **Estructura**

## Elementos

## **Elemento: LeyendasFiscales Diagrama**

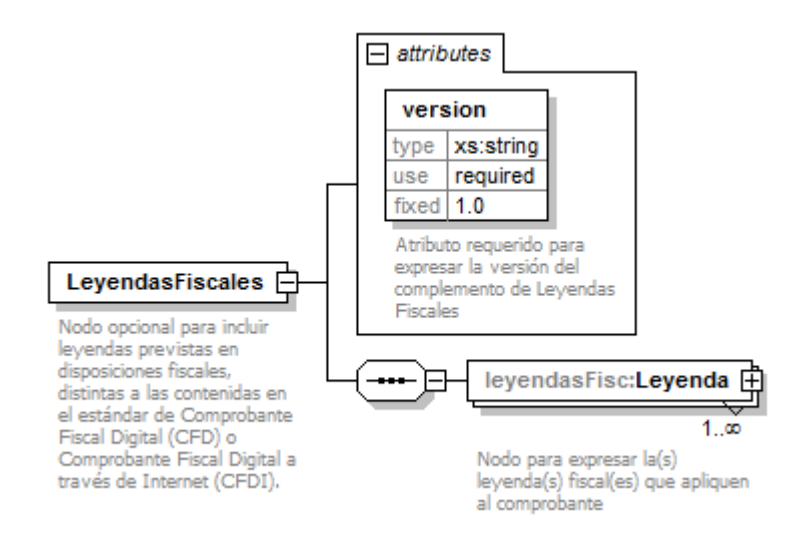

### **Descripción**

Nodo opcional para incluir leyendas previstas en disposiciones fiscales, distintas a las contenidas en el estándar de Comprobante Fiscal Digital (CFD) o Comprobante Fiscal Digital a través de Internet (CFDI).

### **Atributos**

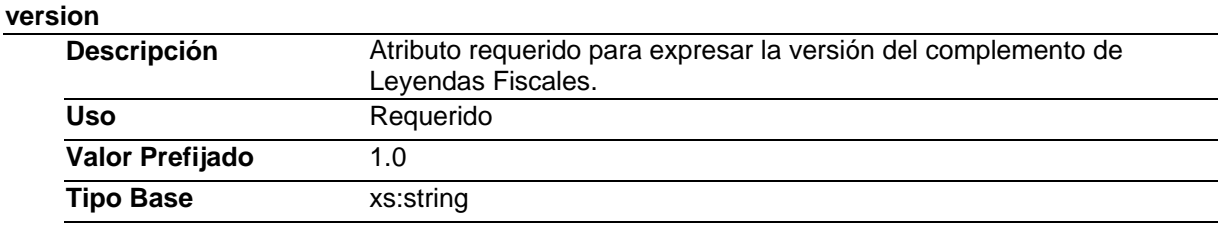

## **Elementos Hijo (min,max)**

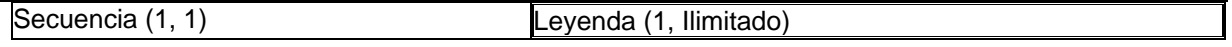

# **Elemento: Leyenda Diagrama**

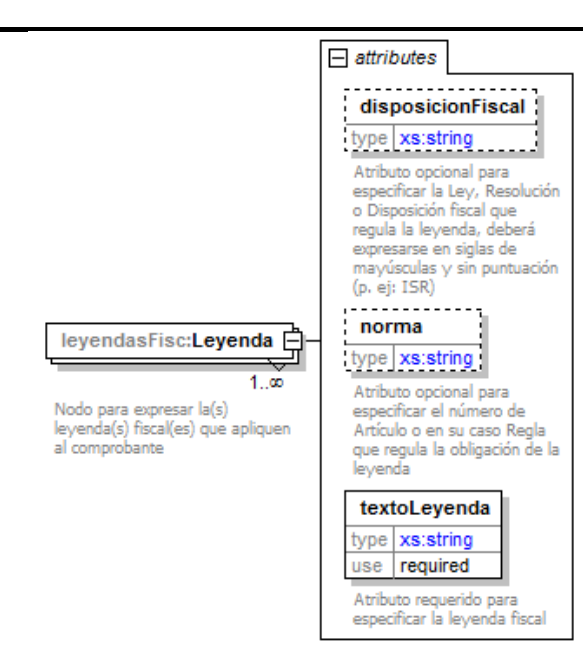

### **Descripción**

Nodo para expresar la(s) leyenda(s) fiscal(es) que apliquen al comprobante.

#### **Atributos**

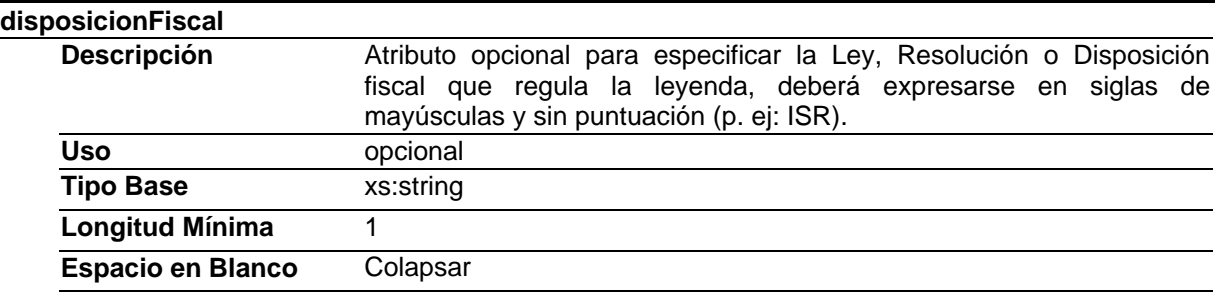

#### **norma**

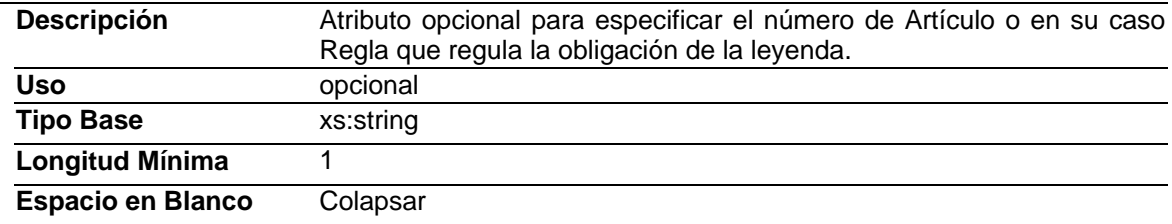

#### **textoLeyenda**

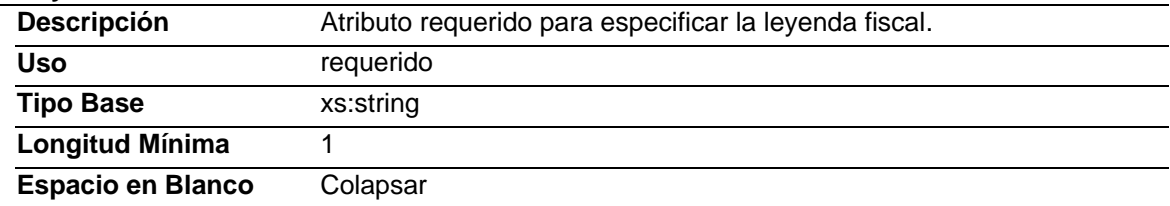

## Tipos Complejos

# **Código Fuente**

<?xml version="1.0" encoding="utf-8"?> <xs:schema xmlns:xs="http://www.w3.org/2001/XMLSchema" xmlns:leyendasFisc="http://www.sat.gob.mx/leyendasFiscales" targetNamespace="http://www.sat.gob.mx/leyendasFiscales" elementFormDefault="qualified" attributeFormDefault="unqualified"> <xs:element name="LeyendasFiscales"> <xs:annotation> <xs:documentation>Nodo opcional para incluir leyendas previstas en disposiciones fiscales, distintas a las contenidas en el estándar de Comprobante Fiscal Digital (CFD) o Comprobante Fiscal Digital a través de Internet (CFDI).</xs:documentation> </xs:annotation> <xs:complexType> <xs:sequence> <xs:element name="Leyenda" maxOccurs="unbounded"> <xs:annotation> <xs:documentation>Nodo para expresar la(s) leyenda(s) fiscal(es) que apliquen al comprobante</xs:documentation> </xs:annotation> <xs:complexType> <xs:attribute name="disposicionFiscal"> <xs:annotation> <xs:documentation>Atributo opcional para especificar la Ley, Resolución o Disposición fiscal que regula la leyenda, deberá expresarse en siglas de mayúsculas y sin puntuación (p. ej: ISR)</xs:documentation> </xs:annotation> <xs:simpleType> <xs:restriction base="xs:string"> <xs:whiteSpace value="collapse"/> <xs:minLength value="1"/> </xs:restriction> </xs:simpleType> </xs:attribute> <xs:attribute name="norma"> <xs:annotation> <xs:documentation>Atributo opcional para especificar el número de Artículo o en su caso Regla que regula la obligación de la leyenda</xs:documentation> </xs:annotation> <xs:simpleType> <xs:restriction base="xs:string"> <xs:whiteSpace value="collapse"/> <xs:minLength value="1"/> </xs:restriction> </xs:simpleType> </xs:attribute> <xs:attribute name="textoLeyenda" use="required"> <xs:annotation> <xs:documentation>Atributo requerido para especificar la leyenda fiscal</xs:documentation> </xs:annotation> <xs:simpleType> <xs:restriction base="xs:string"> <xs:minLength value="1"/> <xs:whiteSpace value="collapse"/> </xs:restriction> </xs:simpleType> </xs:attribute> </xs:complexType> </xs:element> </xs:sequence> <xs:attribute name="version" type="xs:string" use="required" fixed="1.0"> <xs:annotation> <xs:documentation>Atributo requerido para expresar la versión del complemento de Leyendas Fiscales</xs:documentation> </xs:annotation> </xs:attribute> </xs:complexType> </xs:element> </xs:schema>

# **2. Secuencia de Elementos a Integrar en la Cadena Original**

# Cadena Original

Se entiende como cadena original, a la secuencia de datos formada con la información contenida dentro del CFD o CFDI, establecida en el anexo 20 rubro I.B "Estándar de comprobante fiscal digital" y II.A "Estándar de comprobante fiscal digital a través de Internet". Siguiendo para ello las reglas y la secuencia aquí especificadas:

Reglas Generales:

- 1. Ninguno de los atributos que conforman al comprobante fiscal, deberá contener el carácter | ("pipe") dado que este será utilizado como carácter de control en la formación de la cadena original.
- 2. La cadena original resultante del complemento será integrada a la cadena original del comprobante de acuerdo con lo especificado en el anexo 20 de la Resolución Miscelánea Fiscal vigente.
- 3. Se expresará únicamente la información del dato sin expresar el atributo al que hace referencia. Esto es, si el atributo *version* tiene el valor "1.0" sólo se expresará |1.0| y nunca |version 1.0|.
- 4. Cada dato individual se encontrará separado de su dato anterior, en caso de existir, mediante un carácter | ("pipe" sencillo).
- 5. Los espacios en blanco que se presenten dentro de la cadena original serán tratados de la siguiente manera:
	- a. Se deberán remplazar todos los tabuladores, retornos de carro y saltos de línea por espacios en blanco.
	- b. Acto seguido se elimina cualquier carácter en blanco al principio y al final de cada separador | ("pipe" sencillo).
	- c. Finalmente, toda secuencia de caracteres en blanco intermedias se sustituyen por un único carácter en blanco.
- 6. Los datos opcionales, cuando no existan, no aparecerán expresados en la cadena original y no tendrán delimitador alguno.
- 7. Toda la cadena original se expresará en el formato de codificación UTF-8.

## Secuencia de Formación

La secuencia de formación será siempre en el orden que se expresa a continuación, tomando en cuenta las reglas generales expresadas en el párrafo anterior.

- a. Información del nodo LeyendasFiscales
	- 1. version
- b. Información del nodo LeyendasFiscales/Leyenda
	- 1. disposicionFiscal
	- 2. norma
	- 3. textoLeyenda

# **3. Uso del Complemento Leyendas Fiscales**

Para integrar el complemento Leyendas Fiscales a un CFD o CFDI, la estructura resultante deberá integrarse como un nodo hijo del nodo Comprobante/Complemento. Adicionalmente a su inclusión, se deberá definir el namespace correspondiente dentro del nodo Comprobante, así como referenciar la ubicación pública del esquema xsd correspondiente.

Por ejemplo, asumiendo que el contribuyente requiere integrar el namespace correspondiente al presente estándar se deberá incluir la referencia al namespace aplicable (http://www.sat.gob.mx/leyendasFiscales) el cual se define mediante el esquema público definido en http://www.sat.gob.mx/sitio\_internet/cfd/leyendasFiscales/leyendasFisc.xsd y se vincularía de la siguiente forma:

Para CFD:

<Comprobante

```
 …
xmlns="http://www.sat.gob.mx/cfd/2"
xmlns:xsi="http://www.w3.org/2001/XMLSchema-instance"
xmlns: leyendasFisc="http://www.sat.gob.mx/leyendasFiscales "
xsi:schemaLocation="
       http://www.sat.gob.mx/cfd/2
       http://www.sat.gob.mx/sitio_internet/cfd/2/cfdv22.xsd
       http://www.sat.gob.mx/leyendasFiscales
       http://www.sat.gob.mx/sitio_internet/cfd/leyendasFiscales /leyendasFisc.xsd"
```
 …. </Comprobante>

Para CFDI:

<Comprobante

```
 … 
xmlns:cfdi="http://www.sat.gob.mx/cfd/3"
xmlns:xsi="http://www.w3.org/2001/XMLSchema-instance"
xmlns:leyendasFisc="http://www.sat.gob.mx/leyendasFiscales" 
xsi:schemaLocation="
       http://www.sat.gob.mx/cfd/3
       http://www.sat.gob.mx/sitio_internet/cfd/3/cfdv32.xsd
       http://www.sat.gob.mx/leyendasFiscales
       http://www.sat.gob.mx/sitio_internet/cfd/leyendasFiscales /leyendasFisc.xsd"
```
….

</Comprobante>

La línea que especifica xml:xsi="http://www.w3.org/2001/XMLSchema-instance" indica que se está usando validación mediante el estándar de esquema XSD.

La línea que especifica xmlns="http://www.sat.gob.mx/cfd/2" o bien xmlns:cfdi="http://www.sat.gob.mx/cfd/3" hace referencia al namespace de CFD o CFDI, respectivamente.

La línea que especifica "xmlns:leyendasFic="http://www.sat.gob.mx/leyendasFiscales" hace referencia al namespace adicional del complemento aplicable para la expresión de Leyendas Fiscales.

Finalmente la línea que especifica xsi:schemaLocation hace referencia a los dos namespaces usados, marcando adicionalmente la ubicación de los esquemas xsd que definen las especificaciones de cada namespace.

En caso de que se requiriera agregar otros namespaces adicionales, el mecanismo sería agregar una línea tipo xmlns definiendo el namespace y expresando nuevamente el namespace y ubicación de su definición dentro del atributo xsi:schemaLocation

Los nodos propios del estándar aplicable para el complemento de Leyendas Fiscales, deberán utilizar el prefijo "leyendasFisc". Por ejemplo:

<Complemento> <leyendasFisc:LeyendasFiscales/> </Complemento>